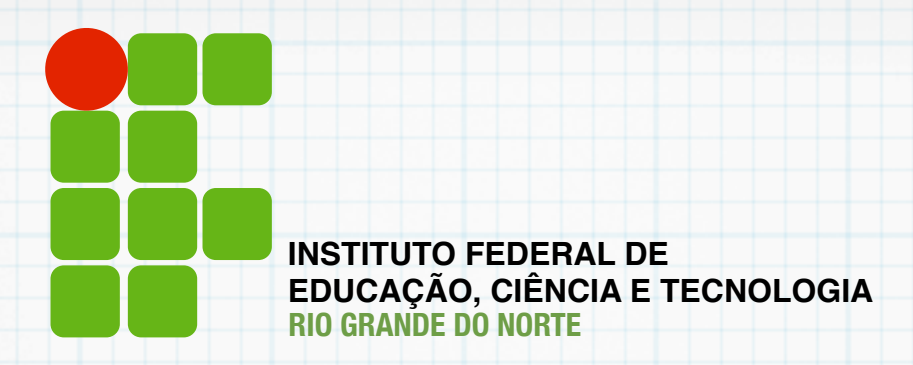

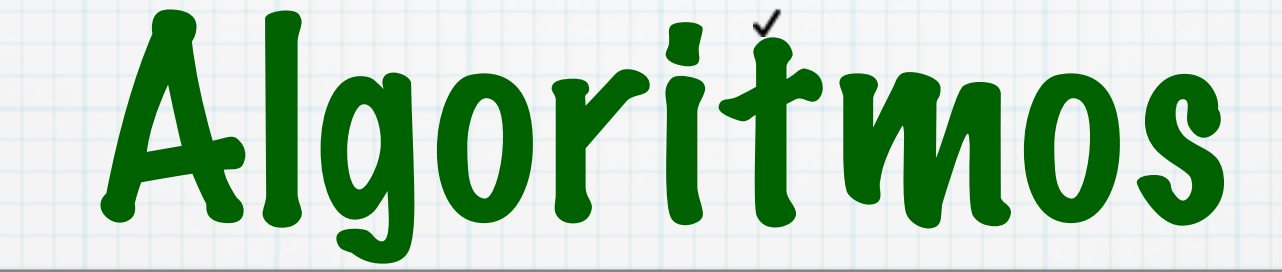

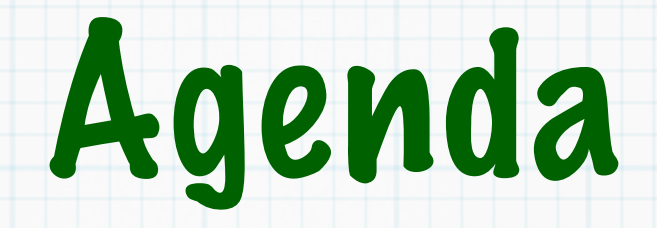

Introdução Delimitação Principais operações Exercícios

- Lista de nós
- Cada nó contém
	- Um ou mais elementos
	- Um ponteiro para o próximo nó

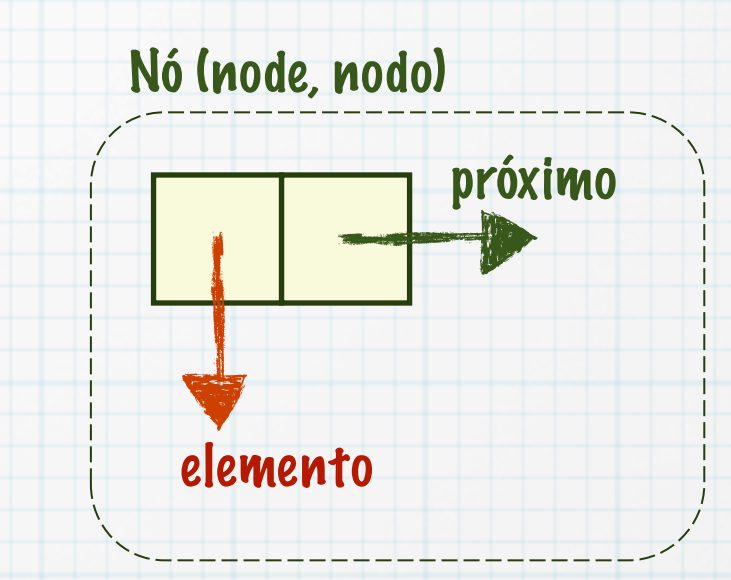

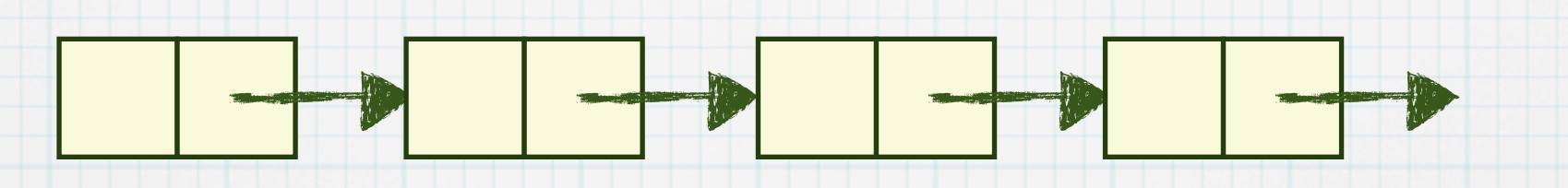

### Um membro de uma struct é um ponteiro para a struct

- struct ListaLigada { /\* Dados do nó \*/ struct ListaLigada \*proximo; };
- Necessário alocar cada elemento dinamicamente
- Conjunto de nós
	- Cada nó tem um ponteiro para o próximo nó
- Necessário conhecer o primeiro nó

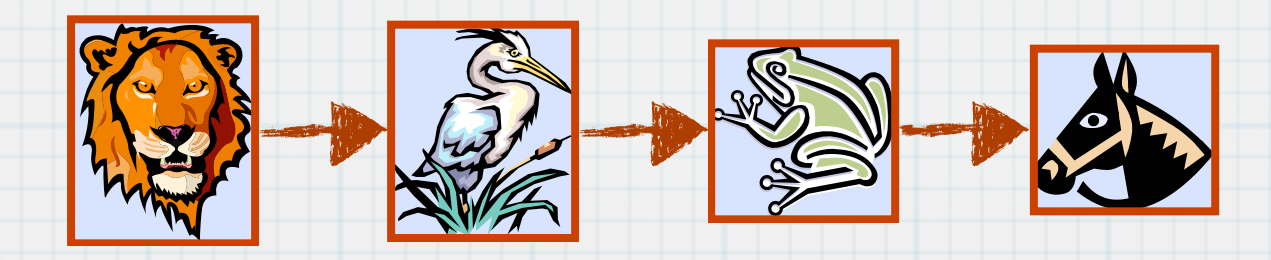

### Lista de números inteiros

};

A struct contém um campo do tipo int e um ponteiro para o próximo

> struct ListaNumero { int numero; struct ListaNumero \*proximo;

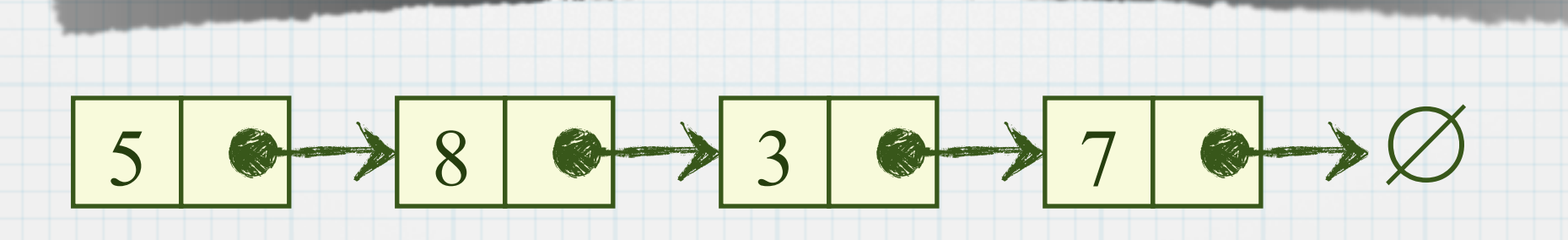

# Delimitação da lista

### Qual o início?

- Ponteiro para o primeiro elemento da lista
	- struct ListaNumero \*inicio;
- Qual o fim? Ponteiro para NULL (0)

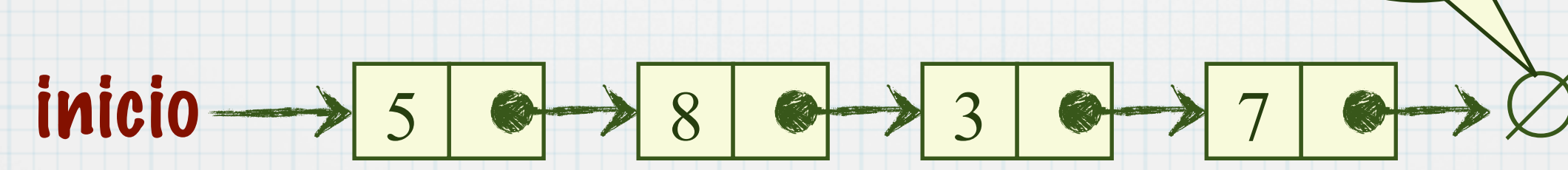

NULL

### Percorrer lista

 $\text{imicio} \longrightarrow 5$   $\text{\textcircled{\#}} \longrightarrow 8$   $\text{\textcircled{\#}} \longrightarrow 3$   $\text{\textcircled{\#}} \longrightarrow 7$   $\text{\textcircled{\#}} \longrightarrow \varnothing$ 

```
 ...
  struct ListaNumero * atual;
  atual = inicio;
  printf("Lista de todos os números cadastrados\n\n");
 while (atual != NULL) {
    printf(" %d\n", atual->numero);
    atual = atual->proximo;
   }
```
...

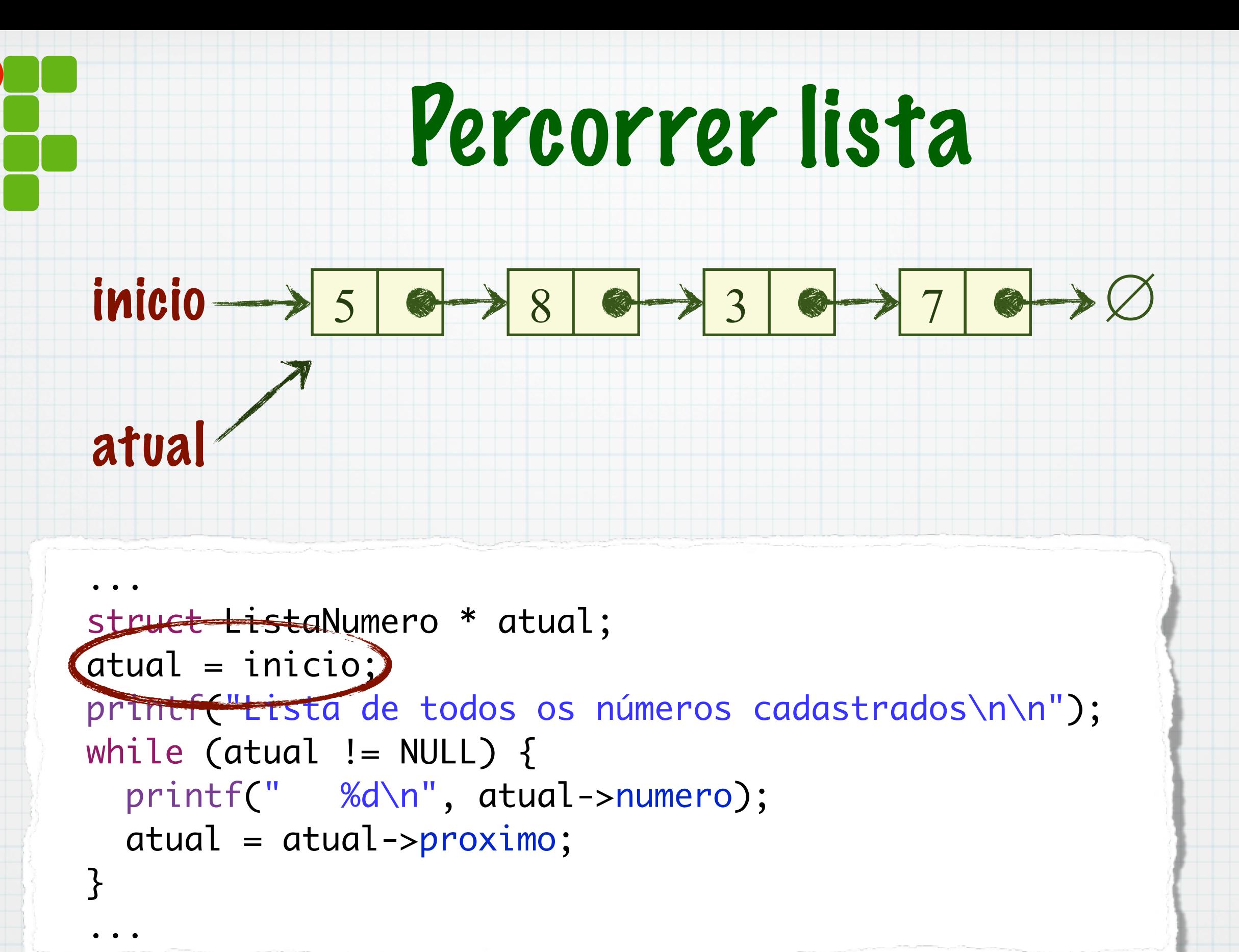

### Percorrer lista inicio  $\longrightarrow$  5 0 3 8 9 3 0 3 7 0 3  $\longrightarrow$  7 ... struct ListaNumero \* atual; atual = inicio; printf("Lista de todos os números cadastrados\n\n");  $\overline{\text{while}}$  (atual != NULL) { printf(" %d\n", atual->numero); atual = atual->proximo; } ... atua

# Percorrer lista

inicio  $\longrightarrow$  5 0 3 8 9 3 0 3 7 0 3  $\longrightarrow$  7

atua

#### ... struct ListaNumero \* atual; atual = inicio; printf("Lista de todos os números cadastrados\n\n");  $\overline{while}$  (atual != NULL) { printf(" %d\n", atual->numero); atual = atual->proximo; } ...

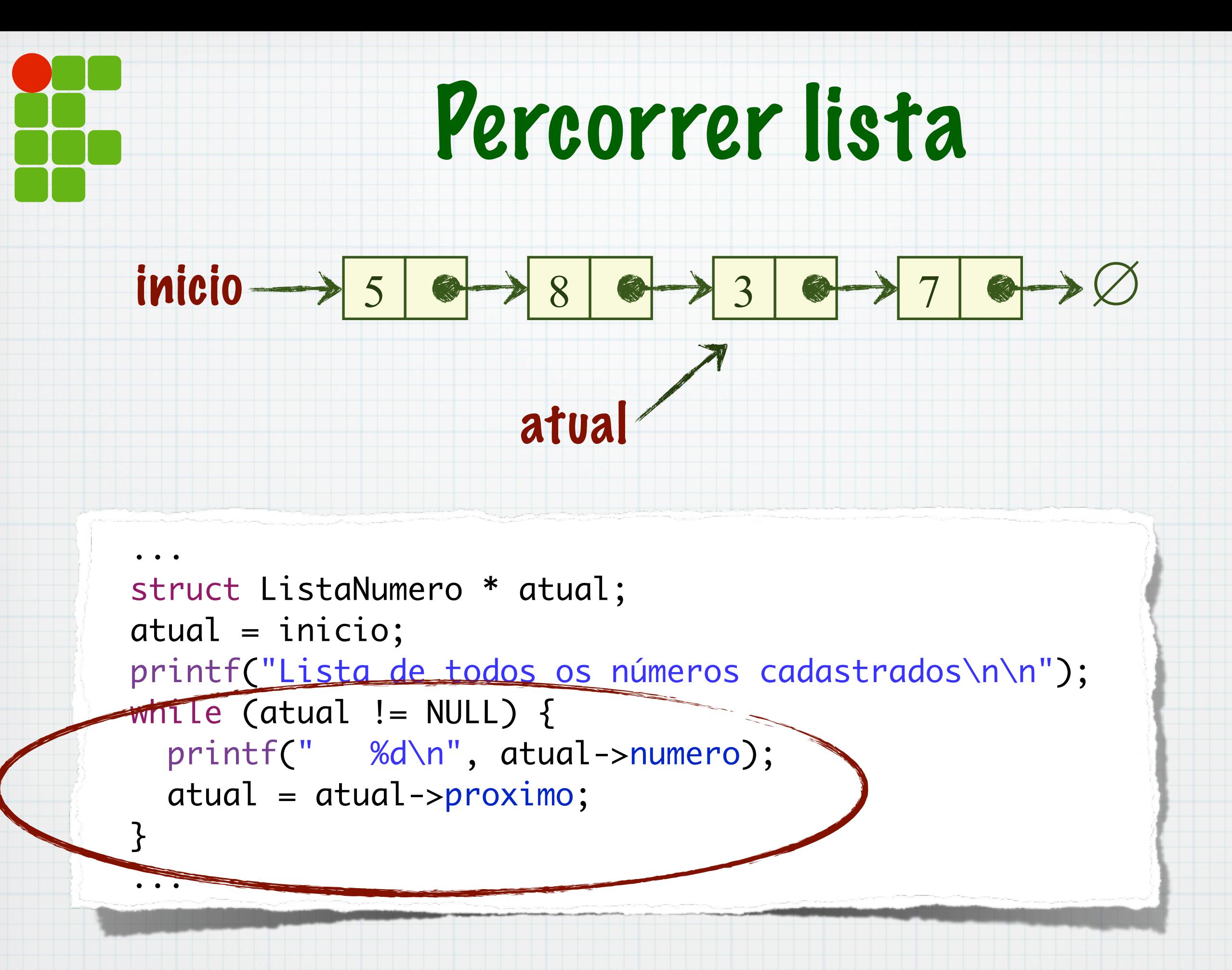

/17 7

### Percorrer lista inicio  $\longrightarrow$  5 0 3 8 9 3 0 3 7 0 3  $\longrightarrow$  7 ... struct ListaNumero \* atual; atual = inicio; printf("Lista de todos os números cadastrados\n\n");  $\overline{\text{while}}$  (atual != NULL) { printf(" %d\n", atual->numero); atual = atual->proximo; } ... atua

### Percorrer lista

inicio  $\longrightarrow$  5 0 3 8 9 3 0 3 7 0 3  $\longrightarrow$  7 ... struct ListaNumero \* atual; atual = inicio; printf("Lista de todos os números cadastrados\n\n");  $\overline{\text{while}}$  (atual != NULL) { printf(" %d\n", atual->numero); atual = atual->proximo; } ... atua

### Percorrer lista

```
inicio \longrightarrow 5 \longrightarrow 8 8 \longrightarrow 3 8 3 7 \longrightarrow 0
                                                            atua
```

```
 ...
  struct ListaNumero * atual;
  atual = inicio;
  printf("Lista de todos os números cadastrados\n\n");
 while (atual != NULL) {
    printf(" %d\n", atual->numero);
    atual = atual->proximo;
  }
```
...

### Operações em uma lista

### Inserir nó

- \* No início, no fim, no meio
- Buscar nó
- Remover nó
	- Do início, do fim, do meio

 $\ast$ 

#### 1. Aloca novo nó

novo = (struct ListaNumero\*) malloc (sizeof (struct ListaNumero));

### 2. Inserir novo elemento

novo->numero = numero;

#### 3. Novo nó aponta para antigo início

novo->proximo = inicio;

#### 4. Início aponta para novo nó

inicio = novo;

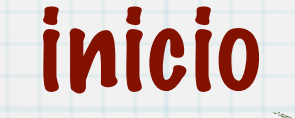

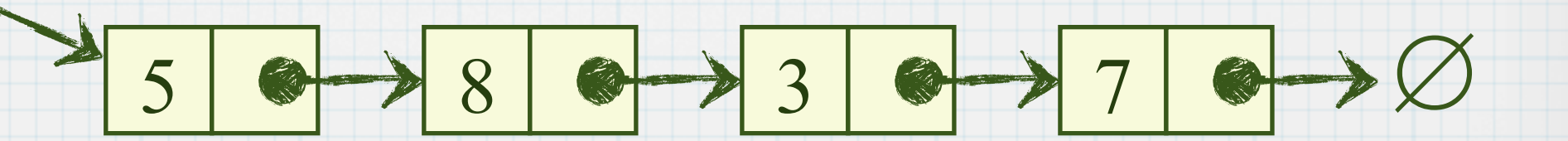

#### 1. Aloca novo nó

novo = (struct ListaNumero\*) malloc (sizeof (struct ListaNumero));

#### 2. Inserir novo elemento

novo->numero = numero;

#### 3. Novo nó aponta para antigo início

novo->proximo = inicio;

#### 4. Início aponta para novo nó

inicio = novo;

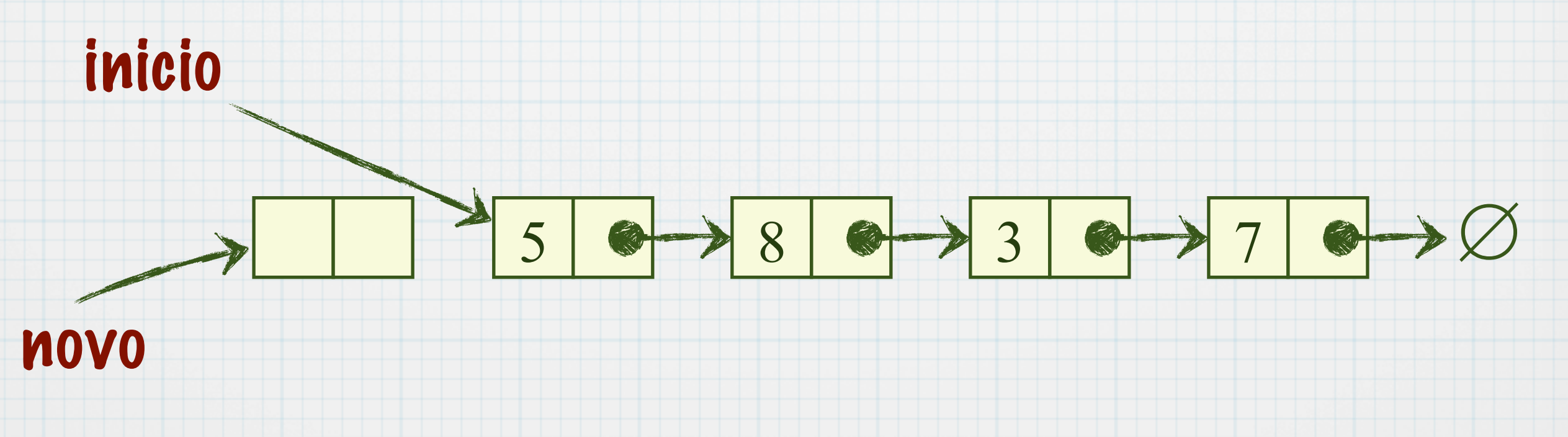

 $\ast$ 

#### 1. Aloca novo nó

novo = (struct ListaNumero\*) malloc (sizeof (struct ListaNumero));

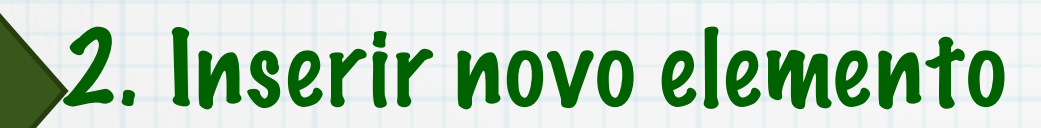

novo->numero = numero;

#### 3. Novo nó aponta para antigo início

novo->proximo = inicio;

#### 4. Início aponta para novo nó

inicio = novo;

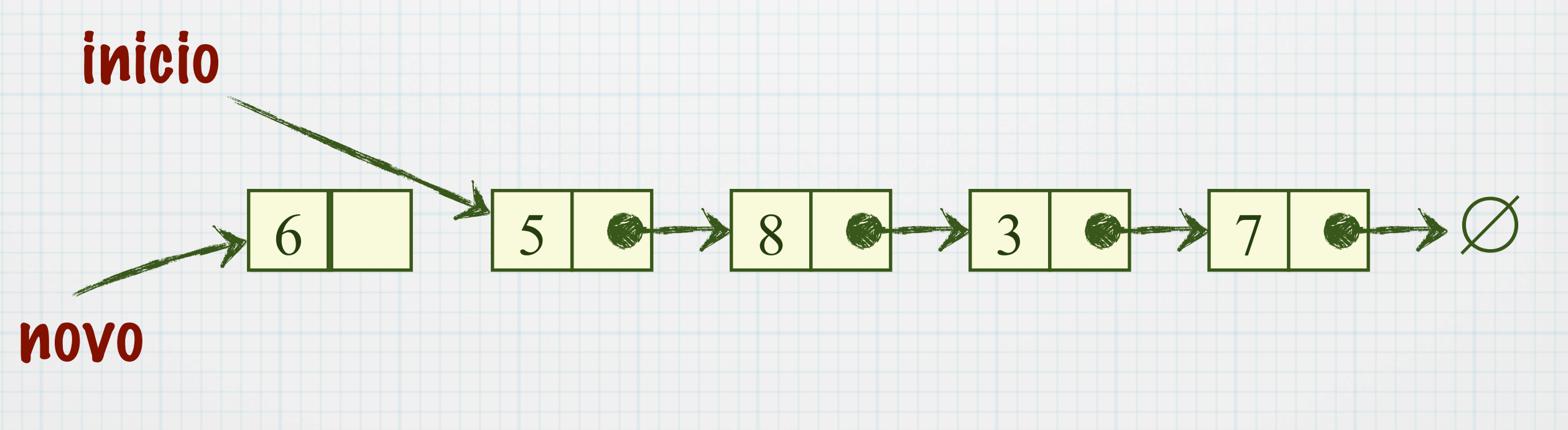

 $\ast$ 

#### 1. Aloca novo nó

novo = (struct ListaNumero\*) malloc (sizeof (struct ListaNumero));

### 2. Inserir novo elemento

novo->numero = numero;

#### 3. Novo nó aponta para antigo início

novo->proximo = inicio;

#### 4. Início aponta para novo nó

inicio = novo;

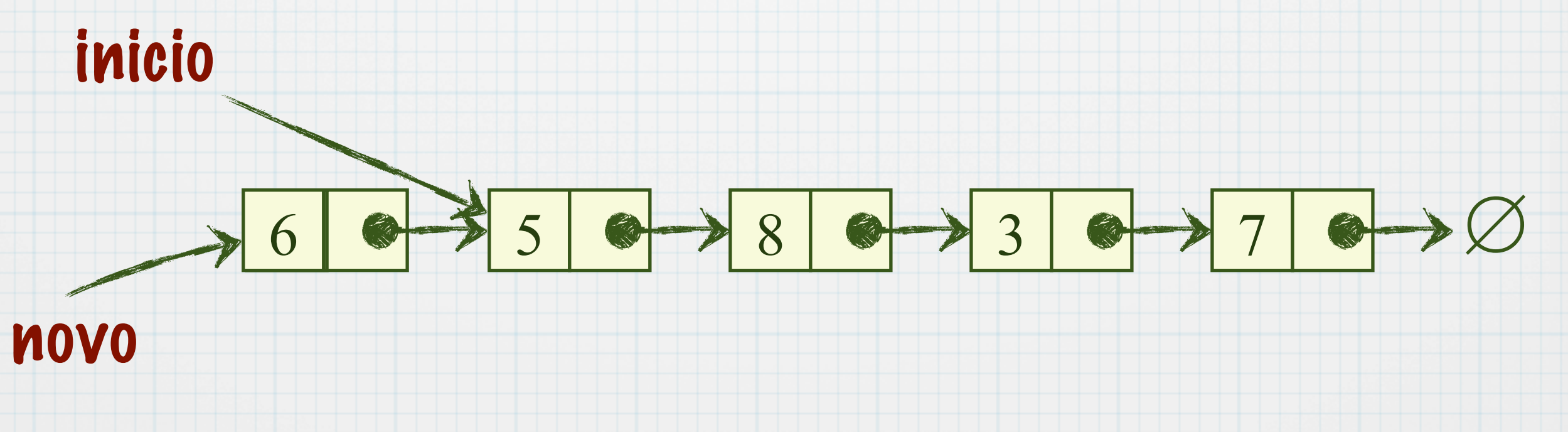

 $\ast$ 

#### 1. Aloca novo nó

novo = (struct ListaNumero\*) malloc (sizeof (struct ListaNumero));

### 2. Inserir novo elemento

novo->numero = numero;

#### 3. Novo nó aponta para antigo início

novo->proximo = inicio;

4. Início aponta para novo nó

inicio = novo;

#### inicio

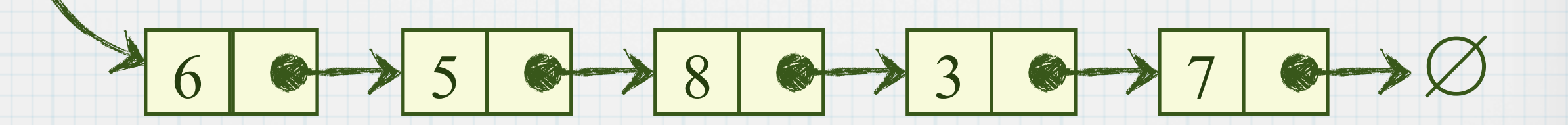

```
int inserirInicio(int numero) {
  struct ListaNumero *novo;
  int retorno = 1;
  novo = (struct ListaNumero*) 
           malloc(sizeof(struct ListaNumero));
  novo->numero = numero;
  novo->proximo = inicio;
  inicio = novo;
  return retorno;
```
}

Necessário ter ponteiro para o último nó

### ultimo = inicio; while (ultimo->proximo != NULL) ultimo = ultimo->proximo;

ultimo

inicio  $\longrightarrow$  5 0 3 8 9 3 0 7 7 0  $\longrightarrow$   $\varnothing$ 

#### 1. Aloca novo nó

5

inicio

novo = (struct ListaNumero\*) malloc (sizeof (struct ListaNumero));

### 2. Inserir novo elemento

novo->numero = numero;

3. Novo nó aponta para nulo novo->proximo = NULL; 4. Último aponta para novo ultimo->proximo = \* novo; ultimo

 $8 \rightarrow 3 \rightarrow 7 \rightarrow 7$ 

#### 1. Aloca novo nó

5

inicio

novo = (struct ListaNumero\*) malloc (sizeof (struct ListaNumero));

### 2. Inserir novo elemento

novo->numero = numero;

3. Novo nó aponta para nulo novo->proximo = NULL; 4. Último aponta para novo ultimo->proximo = \* novo; ultimo

 $8 \rightarrow 3 \rightarrow 7 \rightarrow 7$ 

#### 1. Aloca novo nó

5

inicio

novo = (struct ListaNumero\*) malloc (sizeof (struct ListaNumero));

#### 2. Inserir novo elemento

novo->numero = numero;

3. Novo nó aponta para nulo novo->proximo = NULL; 4. Último aponta para novo ultimo->proximo = \* novo; ultimo

 $8 \rightarrow 3 \rightarrow 7 \rightarrow 7$ 

6

#### 1. Aloca novo nó

5

inicio

novo = (struct ListaNumero\*) malloc (sizeof (struct ListaNumero));

### 2. Inserir novo elemento

novo->numero = numero;

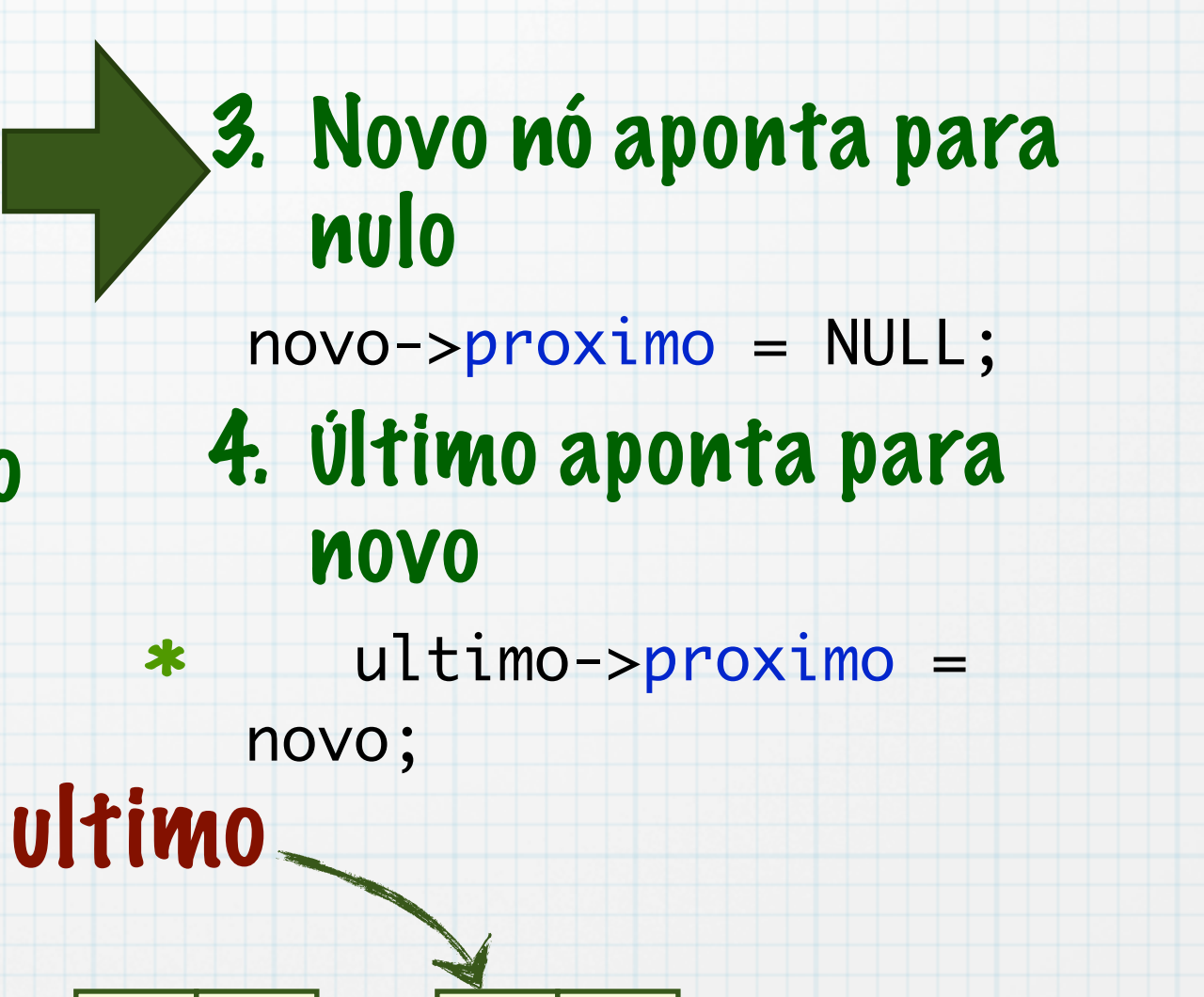

6

8 3 3 8 7 8 7 8 7 7 8

#### 1. Aloca novo nó

inicio

novo = (struct ListaNumero\*) malloc (sizeof (struct ListaNumero));

### 2. Inserir novo elemento

novo->numero = numero;

#### 3. Novo nó aponta para nulo novo->proximo = NULL; 4. Último aponta para novo ultimo->proximo = novo; ultimo

8 3 3 8 7 0 1 0 7 0 5 6

\*

```
int inserirFim(int numero) {
   struct ListaNumero *novo, *ultimo;
   int retorno = 1;
   novo = (struct ListaNumero*) malloc(sizeof(struct ListaNumero));
   if (novo == NULL) { /* Verifica se a memória foi alocada */retorno = -1;
   } else {
      novo->numero = numero;
      novo->proximo = NULL; /* 0 novo é o fim da lista */if (inicio == NULL) { /* Se a lista estiver vazia */inicio = novo; /* o novo será o único elemento da lista */
      } else { /* Se ja houver elementos na lista */
          /* Percorre a lista para encontrar o último elemento */
          ultimo = inicio;
          while (ultimo->proximo != NULL)
             ultimo = ultimo->proximo;
          ultimo->proximo = novo; /* Atualiza referência do último */
      }
   }<br>}
   return retorno;
}
```
# Remoção do início

}

### 1. Atualiza início

velho = inicio; inicio = inicio ->proximo;  $\ast$ 2. Libera espaço usado free(velho);

int removeInicio() { struct ListaNumero \*velho; int retorno = 1; velho = inicio; if (velho ==  $NULL$ ) {  $retonno = -1;$ } else { inicio = inicio->proximo; free(velho); } return retorno;

### inicio

 $\varnothing$ 

# Remoção do início

}

### 1. Atualiza início

velho = inicio; inicio = inicio ->proximo; 2. Libera espaço usado free(velho);

int removeInicio() { struct ListaNumero \*velho; int retorno = 1; velho = inicio; if (velho ==  $NULL$ ) {  $retonno = -1;$ } else { inicio = inicio->proximo; free(velho); } return retorno;

#### inicio

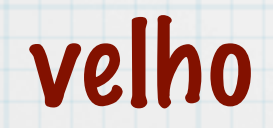

 $\varnothing$ 

# Remoção do início

#### 1. Atualiza início velho = inicio; inicio = inicio ->proximo; 2. Libera espaço usado free(velho); inicio velho int removeInicio() { struct ListaNumero \*velho; int retorno = 1; velho = inicio; if (velho ==  $NULL$ ) {  $retonno = -1;$ } else { inicio = inicio->proximo; free(velho); } return retorno; }

 $\varnothing$ 

# Remoção do fim

### Precisamos encontrar o elemento anterior ao último

### Esse elemento apontará para nulo

### Exercício

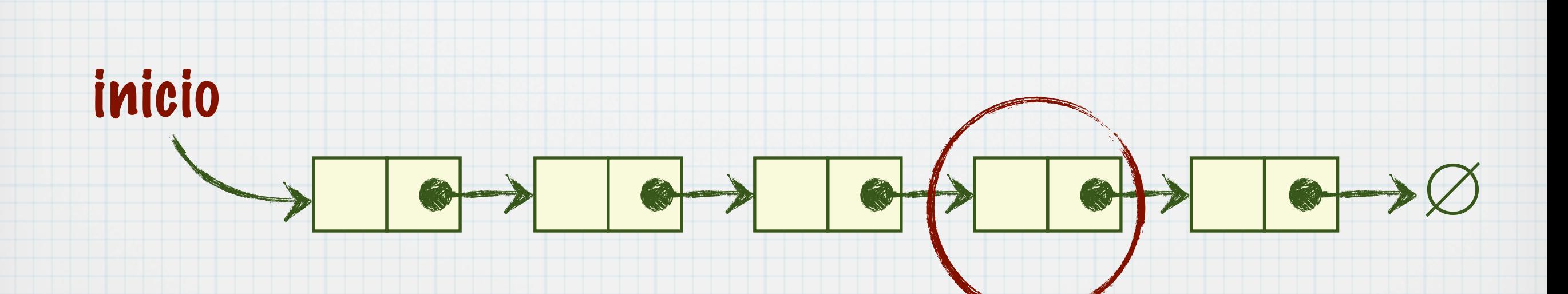

### Buscar um número

\* Devemos percorrer toda a lista e comparar cada elemento com o parâmetro passado

int buscaNumero(int numero) { struct ListaNumero \* atual; int retorno  $= -1$ ; atual = inicio; while (atual !=  $NULL$ ) { if (atual->numero == numero) { retorn =  $1$ ; break; }  $atual = atual \rightarrow proximo;$ } return retorno; }

 $\text{imicio} \longrightarrow 5 \text{ or } 8 \text{ or } 3 \text{ or }$ 

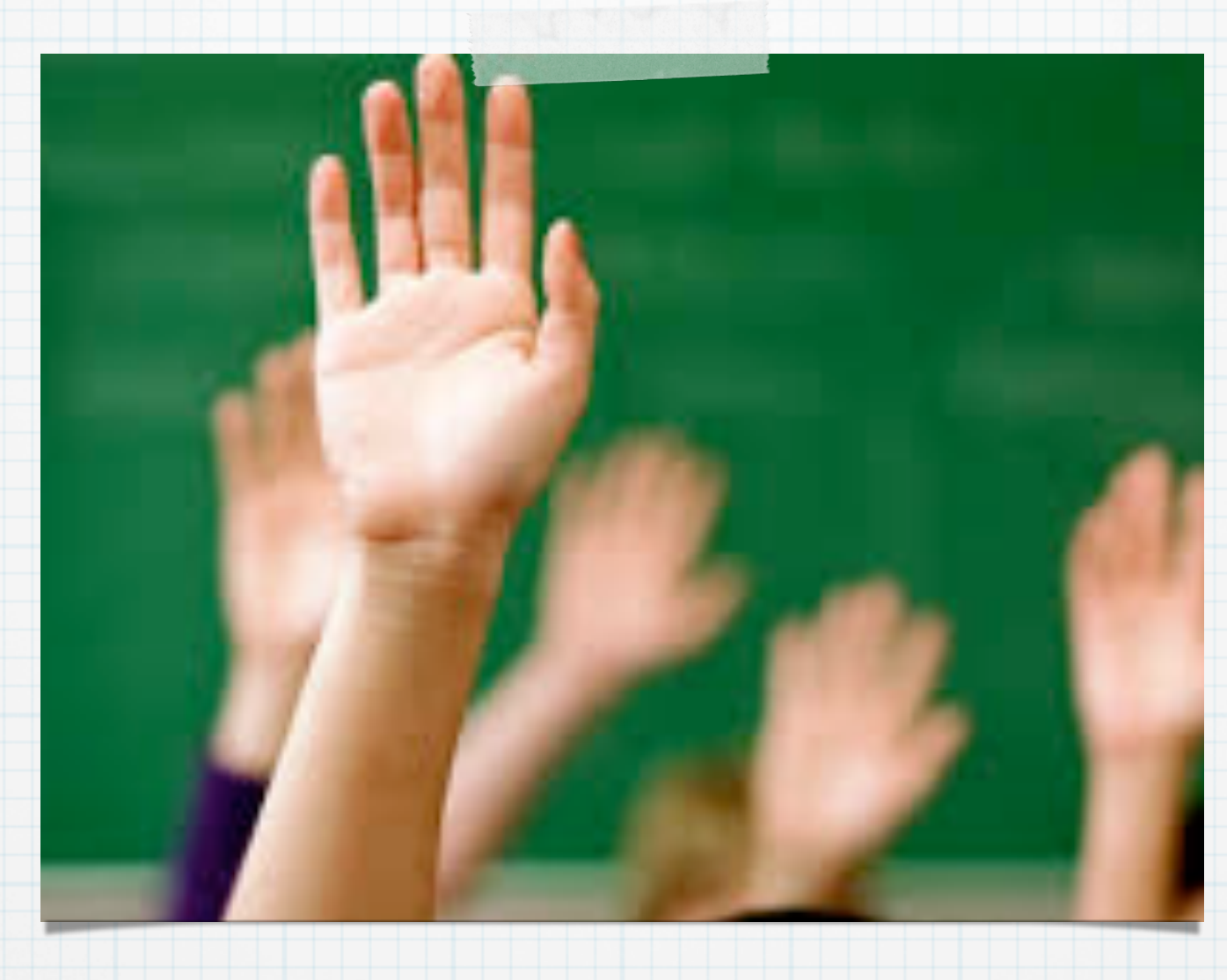

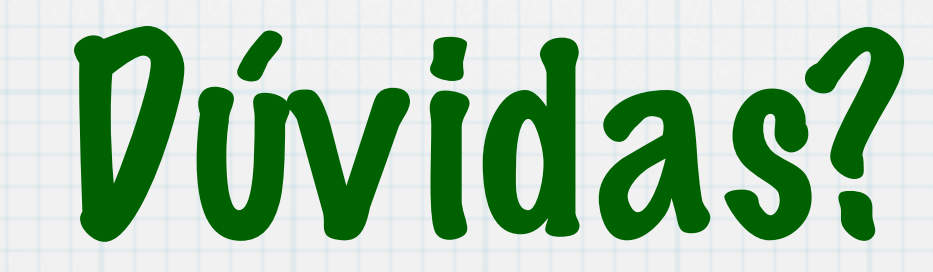